## 数据挖掘-采样

采样就是按照某种规则从数据集中挑选样本数据。

在Smartbi中支持四种类型的采样:随机采样、加权采样、分层采样、下采样。

[概述](#page-0-0) [输入/输出](#page-0-1) [参数配置](#page-0-2)

## 概述

<span id="page-0-0"></span>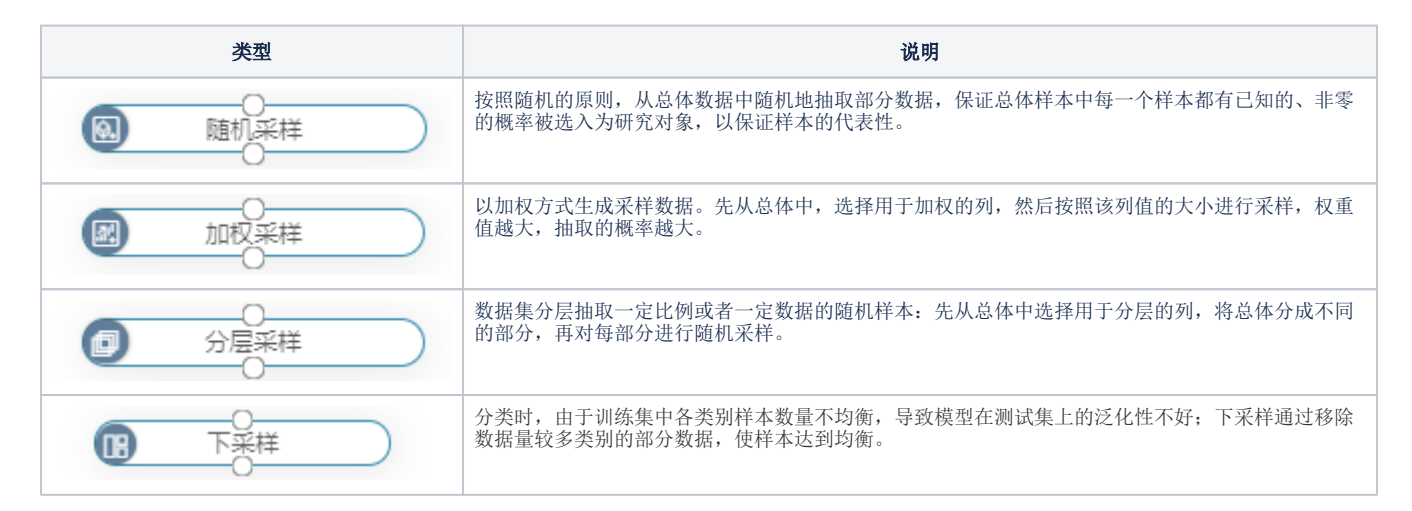

## <span id="page-0-1"></span>输入/输出

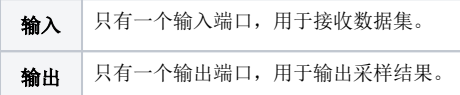

## <span id="page-0-2"></span>参数配置

随机采样、加权采样、分层采样、下采样的参数设置说明如下:

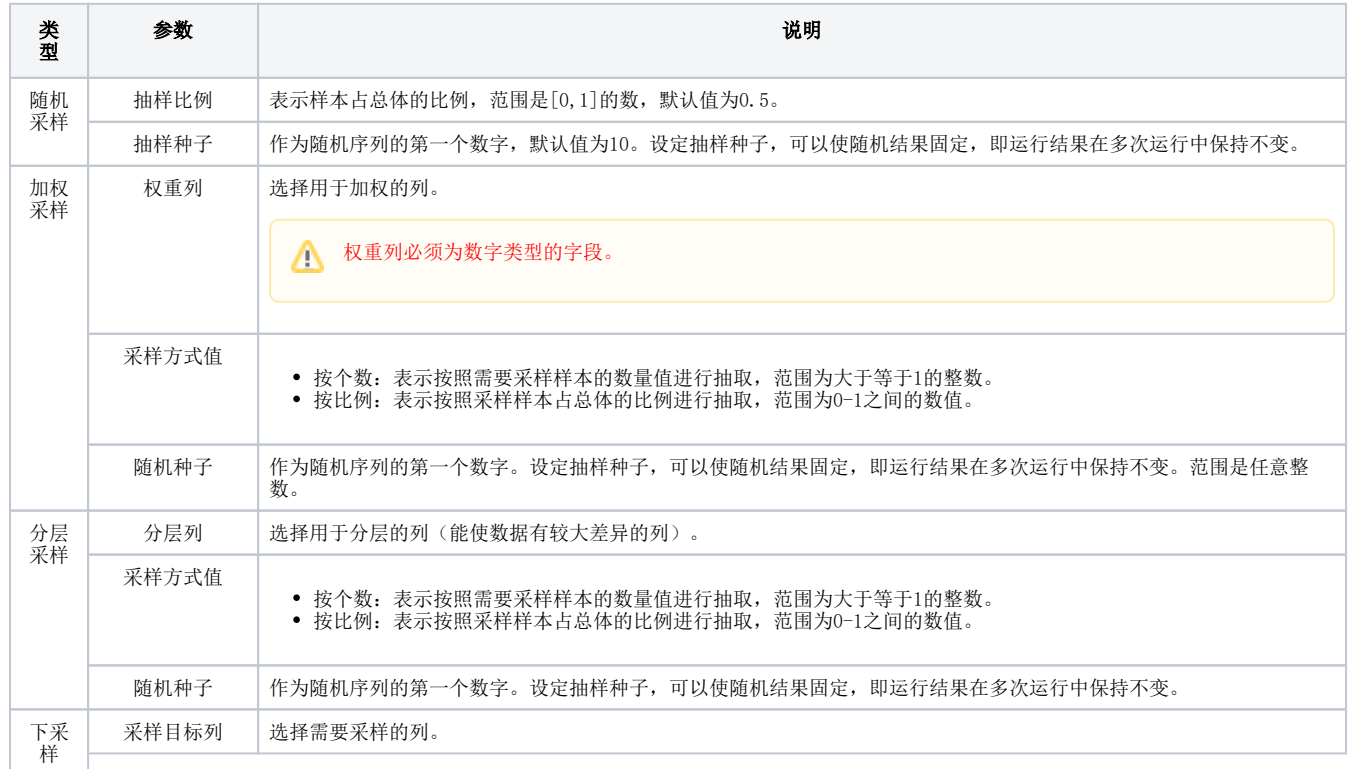

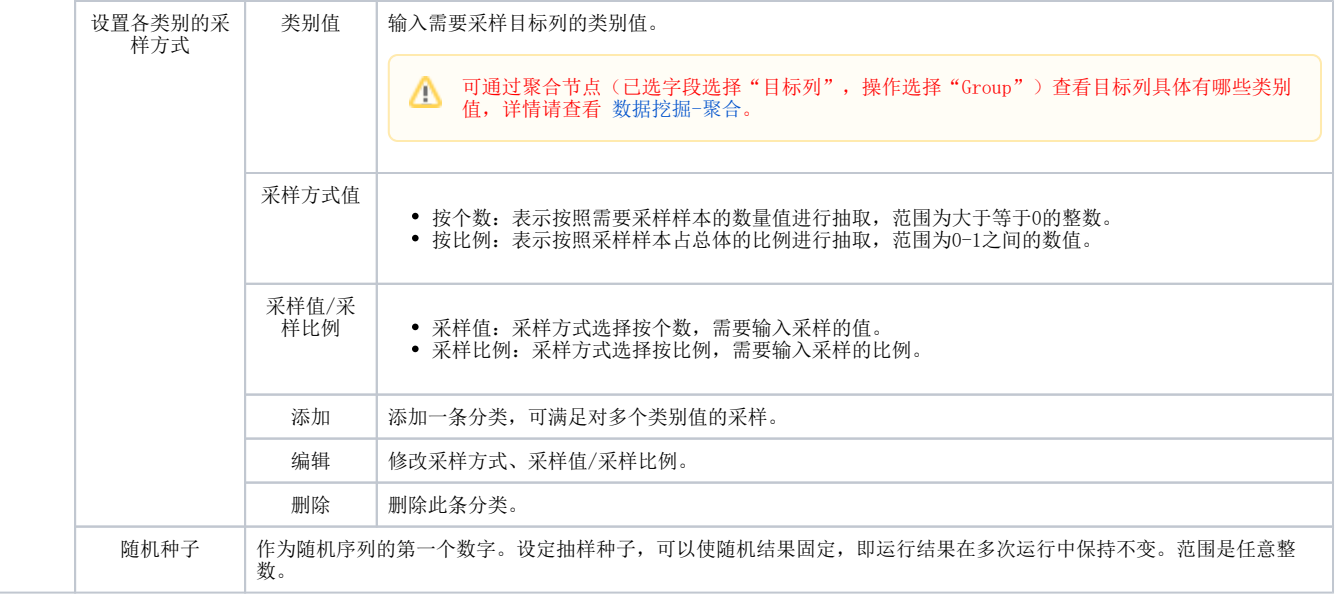